**AutoProxy Crack License Code & Keygen Free (April-2022)**

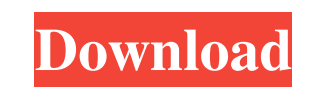

## **AutoProxy Crack + License Key**

Specify the default DNS server. Automatic detection of Windows network locations. Scan outbound content for data loss prevention and block the websites that cause trouble. Use Exceptions. Specify the default gateway and port. Speeds up the access to web resources. Edits the registry so no computer restart is required. Simple, yet effective. Supports scanning for malware. Avoids downloading the same content multiple times. Allows you to access sites that ask for a certificate. Supports several networking profiles. Prevents you from visiting dangerous sites. Allows you to block websites. Adds new network locations, configures profiles, etc. Allows you to use built-in parental controls. Works with HTTPS connections. Supports blocking the sites you want to protect. Detects all running VPN applications. Allows you to prevent unauthorized changes. Edits the network connections. Instructions to use AutoProxy Full Crack: Download the AutoProxy Crack Keygen package. Run the installer. Click Next. Select the installation type and press Next. Select the default location and press Next. Click Finish. Make sure to save the program file to your desktop. Open the command prompt and run the file. Or you can choose 'Run AutoProxy Crack Free Download.exe' from the Start menu. This completes the installation process. Open the main window and you will see the profile tab and scan location tab. On the tab for profile, you can create new locations or edit existing ones, like the proxy server, exceptions, DNS server, wireless network and the gateway IP. On the scan tab, you can choose a location or create a new one. The profile you create on the scan tab can be used on the main window and whenever you want. Choose the default network location and click OK. Click the Change button on the main window to select the location you just created. Click the Assign button. Select the proxy server and port you want to use. Click the Use Proxy checkbox. Note: The proxy server must be enabled on the firewall. Choose the browser to be used. On the exception tab, click the button next to the exception, type the website you want to

## **AutoProxy Crack + Free Registration Code 2022**

- Automatically detects and supports multiple proxy servers in a single location, which saves your time and money; - Check out proxy server status; - Proxy servers detection; - Exceptions detection; - Port Forwarding; - Proxy switch; - AutoVPN support; - Supports HTTP and HTTPS connections; - The application can be easily used via web browser: AutoProxy Crack Keygen.com; - AutoProxy Homepage shortcut; - Location and Search bar; - Preview function; - Shrink or expand panel; - Remote Control; - Back and Forward buttons; - Settings You need to fill in any missing configuration items. To enable the proxy settings in Internet Explorer: 1. Open Internet Explorer and select Internet Options from the drop down menu. 2. Click on the Advanced tab. 3. Click on the LAN Settings button. 4. Select Use a proxy server for your LAN. 5. Enter the IP address, port and optional user name and password of your proxy server. 6. Click OK. Note: You may need to enter a port for the proxy server. If you still have problems, contact us, and tell us what kind of proxy software you use, how it works, or where you found it. Useful Searches About Us Our community has been around for many years and pride ourselves on offering unbiased, critical discussion among people of all different backgrounds. We are working every day to make sure our community is one of the best.Parks and recreation in Orlando, Florida A short list of the parks and recreation facilities in the Orlando, Florida area. Parks Arbors of Orlando Central Florida Greenways Central Florida Zoo Florida National Scenic Trail Greater Kissimmee Hiking Trail Hokey-Pokey Park Jockey's Ridge Kissimmee River at Lake Tohopekaliga Park Lake Eola Park Lake Toho Little Ocoee River at Ichetucknee Springs State Park Moffitt Sports Complex Paw Creek Ponce Inlet Hiking and Nature Trail Sand Lake Park Southeast Museum of Photography Swan Lake Swan Point Recreation Area Thomas Creek Zoo Park Recreation Bowling Alleys Clay Court Cycling Ice skating Playgrounds See also 1d6a3396d6

### **AutoProxy Crack+**

- Download Wi-Fi settings. - Set proxy server and port. - Prevent Firefox from making requests to the same website. - Fix DNS errors. - Access the internet via VPN connection. - Support HTTP proxy server. - Include the proxy settings in the IE options menu. - Generate and edit network locations. - Find proxy servers and ports. - Create a list of network locations. - Ability to configure all Windows services. - Online scan to find harmful files. - Obtain current settings from all running Windows services. - Set AutoProxy as the default browser. - AutoProxy includes a scheduler to automatically open network locations at specified times. - Monitor network locations to add or remove them. - Start or stop HTTP proxy service in CMD or a Windows service. - Change proxy settings, DNS server, homepage, etc. - Disable the quarantine function. - Choose the VPN profile to be used. - Block a specific site or an entire domain. - Choose a VPN profile. - Enable or disable HTTP proxy service in CMD or a Windows service. - Protect IE and Firefox from cross-site scripting. - Enable or disable parental controls. - Proxify a WiFi network. - Bypass firewall and allow internet access. - Proxify the network to a specific computer. - Proxify a WiFi network. - Access the internet anonymously. - Hide your IP address. - Browse web using a specific computer. - Easily set the proxy server and port. - Catch up with Internet Explorer. - Use a proxy server. - Get help. - Try a sample network location. - Reverse proxy to redirect the traffic to another server. - Use VPN connection. - Anonymously browse the web. - Update AutoProxy to the latest version. - Schedule AutoProxy to run at specified times. - Check online scan results. - Update a Wi-Fi profile. - Delete or edit a network location. - AutoUpdate the application. - AutoUpdate the application. - Update AutoProxy to the latest version. - Display the application version number. - Launch AutoProxy. - Display the application version number. - Use the specified network location. - Disable the quarantine function. - Allow the websites to access the Internet. - Check network connections. - Display the program

## **What's New in the AutoProxy?**

Home Network: AutoProxy allows you to create network profiles for each website, set the proxy server and port number that each one supports. Rescue: AutoProxy also offers several features to help you rescue a computer or network from some very common issues. Make a Remote System, Use VNC Server, Logon on Remote System If your computer or a computer in a network becomes disabled, inoperable or locked, you can log in to the remote computer or network and administer it through the AutoProxy interface. This makes it very convenient for a remote system administrator to perform actions such as removing the desktop wallpaper, removing a local Administrator password, installing programs and drivers, configuring network settings and much more. Rescue: AutoProxy also offers several features to help you rescue a computer or network from some very common issues. Make a Remote System, Use VNC Server, Logon on Remote System If your computer or a computer in a network becomes disabled, inoperable or locked, you can log in to the remote computer or network and administer it through the AutoProxy interface. This makes it very convenient for a remote system administrator to perform actions such as removing the desktop wallpaper, removing a local Administrator password, installing programs and drivers, configuring network settings and much more. Rescue: AutoProxy also offers several features to help you rescue a computer or network from some very common issues. Support WinRAR Install or uninstall WinRAR. Rescue: With the help of AutoProxy you can: Uninstall WinRAR. Install WinRAR. Support WinRAR. Quick Start: Step 1: Install AutoProxy In order to install AutoProxy, you need to download AutoProxy from the following link: To run the AutoProxy setup wizard, double-click on setup.exe. Step 2: Run AutoProxy Setup Wizard Once you start the setup wizard, it will guide you to enter all the required information about your computer setup and auto proxy server. You should at least make sure you have a valid account and the proxy server address and port number that the AutoProxy application is running on. Click Next to accept the default settings or specify your own settings. Once you enter the necessary settings, click Next to finish. AutoProxy will install all the necessary components. Click Finish to end the wizard and run the AutoProxy program. Step 3: Setup AutoProxy On the main window of the AutoProxy program, click the Settings tab on the top. In the Settings tab, you can select your home network settings. It is also possible to check the Enable AutoProxy service box to enable or disable AutoProxy, and make changes to the AutoProxy service settings.

#### **System Requirements:**

\* Xbox 360 or PlayStation 3, \*HD\* Graphics (Pentium 4 or better CPU) \*Minimum 128MB RAM \*Windows Vista or higher \* 128MB or more RAM is highly recommended \*JOLT 2 requires approximately 10GB free space on the hard drive \*If you have problems with your program's installation, please try to reinstall it after deleting any previously installed game or application The light of tomorrow! In this story, there is an object known as a "Luminous Stone". When you talk to the adventurer

# Related links:

<http://rastadream.com/?p=2686> <https://soepinaobasta.com/wp-content/uploads/2022/06/Dnote.pdf> <https://shamonique.com/subclipse-1-6-9-crack-2022/> <https://earthoceanandairtravel.com/2022/06/06/f-erase-crack-activation-code/> <http://walter-c-uhler.com/?p=7947> <https://blu-realestate.com/enf-collector-full-product-key-free-3264bit/> <http://www.thebangladeshikitchen.com/wp-content/uploads/2022/06/MeRiQuota.pdf> <https://www.greatescapesdirect.com/2022/06/purchasing-manager-3264bit/> <https://hkcapsule.com/2022/06/07/fibby-crack-mac-win/> <http://www.studiofratini.com/hot-deserts-free-screensaver-x64/> <http://gjurmet.com/en/bioaccess-crack-lifetime-activation-code-march-2022/> <https://zip-favor.ru/wp-content/uploads/2022/06/olehal.pdf> <http://pussyhub.net/wp-content/uploads/2022/06/afghedri.pdf> <https://mobiletrade.org/advert/gtg-44-s-with-license-code-free-download-pc-windows-updated/> <https://20yearshortbreak.com/2022/06/07/pcinfo-crack-serial-key-2022/> <https://nooorasa.ru/2022/06/07/sygate-personal-firewall-free-crack-for-pc-latest/> <https://thehomeofheroes.org/be-my-valentine-screensaver-crack/> <https://efekt-metal.pl/witaj-swiecie/> <https://obzorkuhni.ru/upkeep/windows-7-logonui-changer-crack/> <https://www.24onlinegames.com/wp-content/uploads/2022/06/yeldem.pdf>